# **Distribution EOLE - Tâche #33414**

Scénario # 33290 (Terminé (Sprint)): Rendre optionnelle la création des goupes "options" à l'importation

# **Ajout l'option dans l'ead lors de l'import**

18/11/2021 14:43 - Matthieu Lamalle

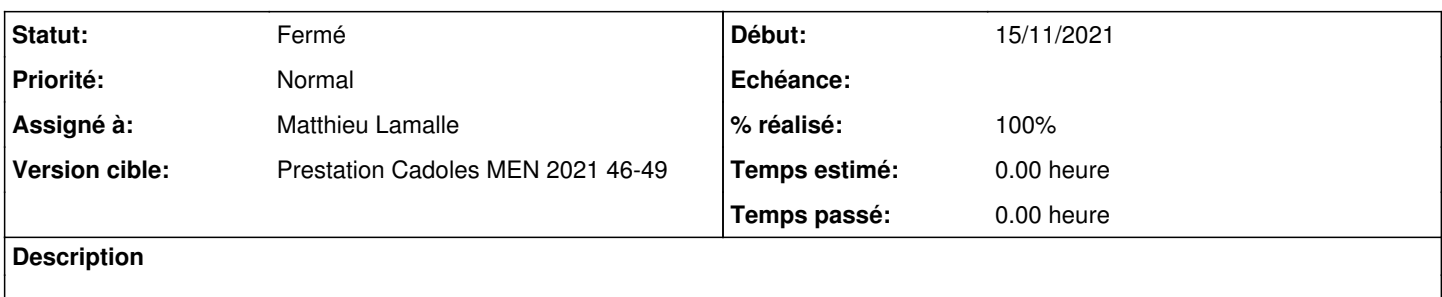

### **Révisions associées**

## **Révision fed8a8cf - 18/11/2021 14:47 - Matthieu Lamalle**

ajout paramètre d'écriture des options lors de l'import ead ref #33414

#### **Révision fcc39b21 - 23/11/2021 16:08 - Emmanuel GARETTE**

ne pas poser la question depuis l'ead (uniquement gen\_config) (ref #33413) (ref #33414)

#### **Historique**

# **#1 - 18/11/2021 14:44 - Matthieu Lamalle**

*- Statut changé de Nouveau à En cours*

## **#2 - 18/11/2021 14:53 - Matthieu Lamalle**

*- Statut changé de En cours à À valider*

## **#3 - 24/11/2021 12:24 - Emmanuel GARETTE**

*- Statut changé de À valider à Résolu*

- *Assigné à mis à Matthieu Lamalle*
- *% réalisé changé de 0 à 100*

### **#4 - 26/11/2021 23:12 - Joël Cuissinat**

- *Statut changé de Résolu à Fermé*
- *Restant à faire (heures) mis à 0.0*

OK